*USER GUIDE FOR NEW COLLEGE 2022-23 ONLINE APPLICATION*

*Instructions*

**Visit the website https://pue.karnataka.gov.in in the home page of the PUE website click on the link "Online Application for New private permanently unaided Pre University College for 2022-23". It will be redirected to New College Instruction page.**

**[\(https://dpue-exam.karnataka.gov.in/NewCollege2223/\)](https://dpue-exam.karnataka.gov.in/NewCollege2223/)**

*The Instruction Page comprises of*

- 
- K2 Challan<br>
Instruction and Time Table<br>
Print Acknowledgement<br>
Application Form<br>
Contact Us
- 
- 
- 

 $\blacktriangleright$  Instructions mentioned in this page are must to be read before proceeding to apply Online.

# *NEW COLLEGE 2022-23 INSTRUCTION PAGE*

## **New Private Unaided P U College Registration Process -2022-23**

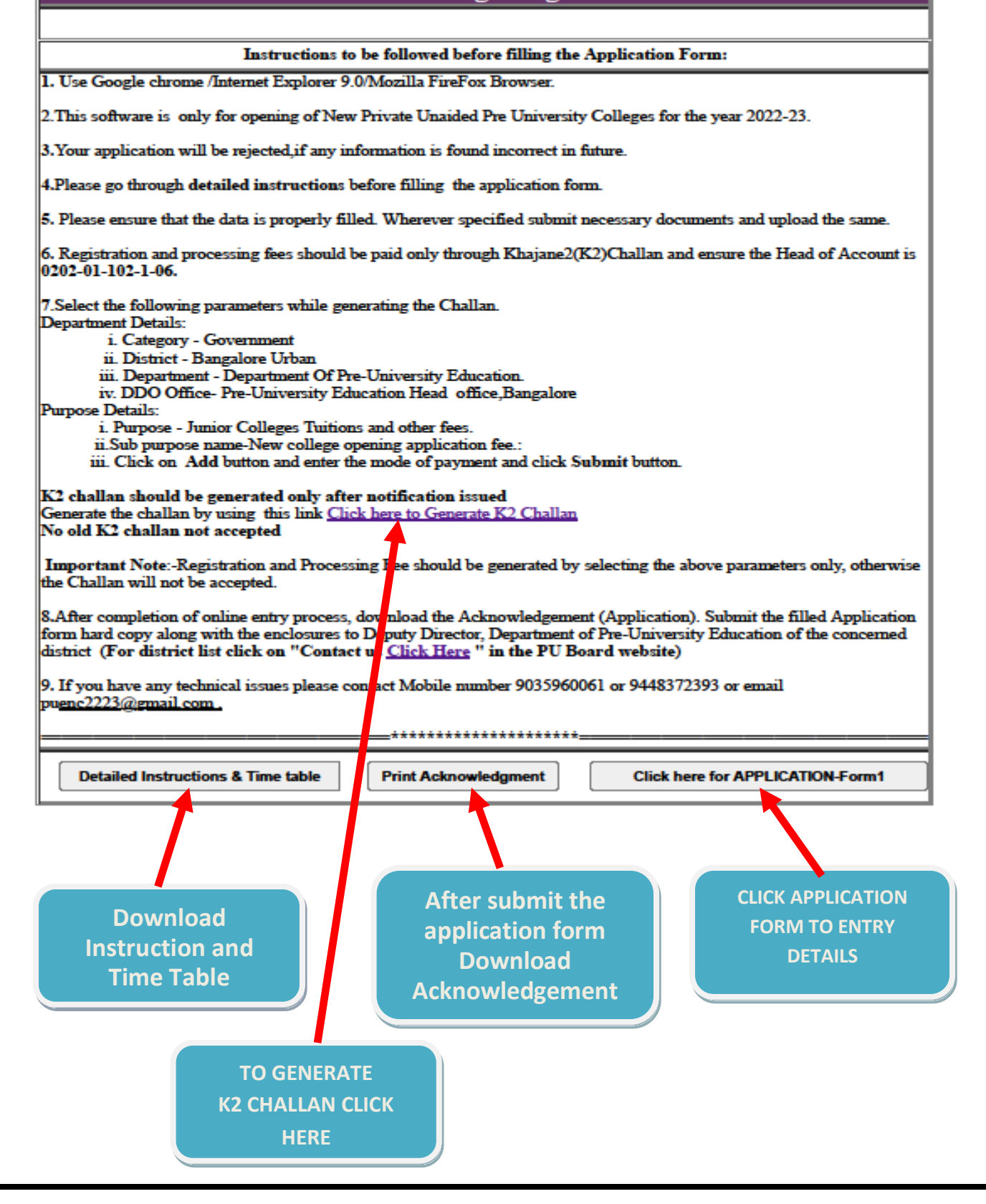

## **NEW COLLEGE APPLICATION FORM**

301/22, 11:44 AM

New Colege

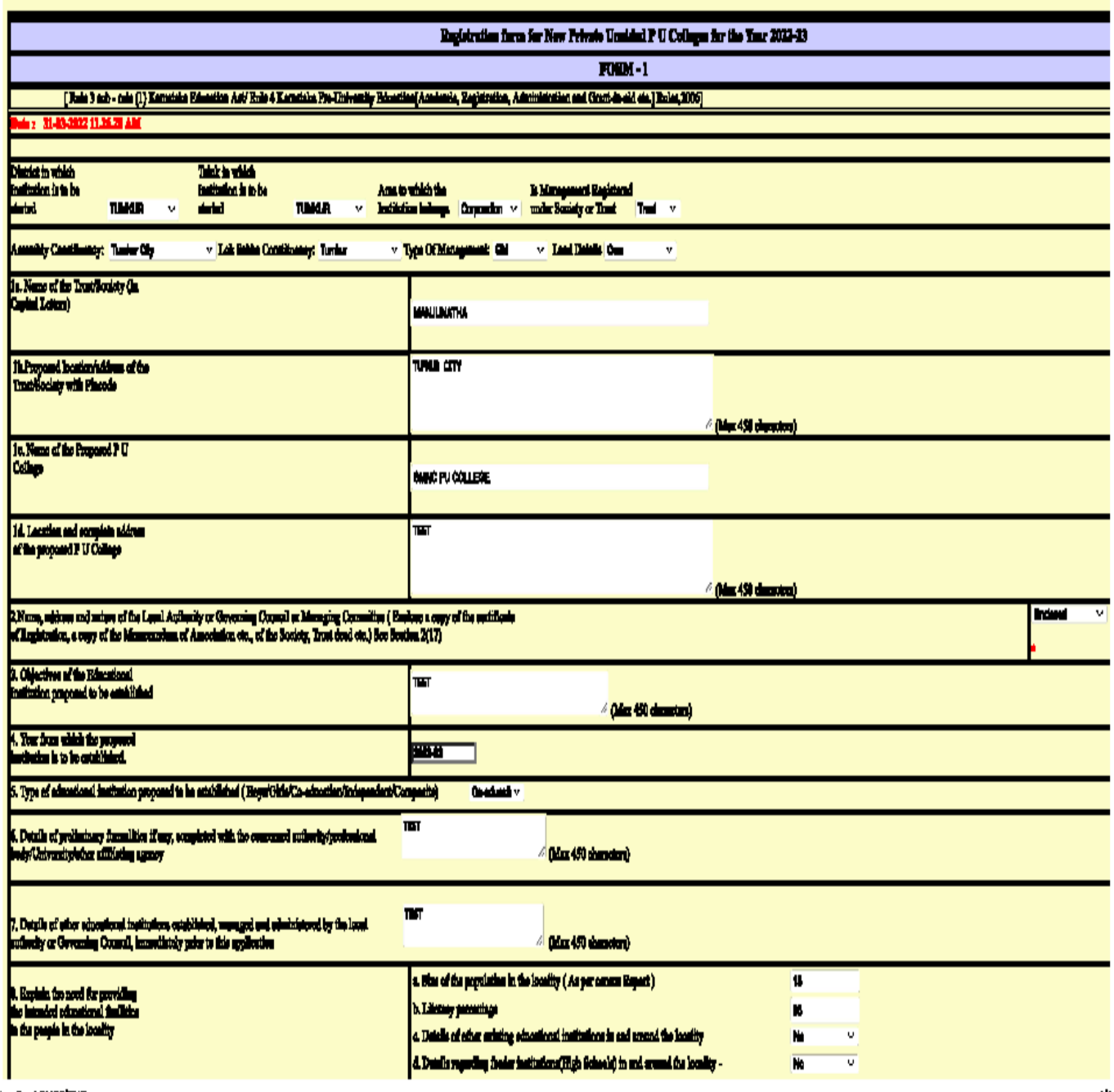

kasulhaut:31136/PUEupp

 **Once the user click the click here Application-Form1 button wherein User will have to enter the required details.**

14

## PLEASE ENTER THE TRUST/MEMBERS DETAILS

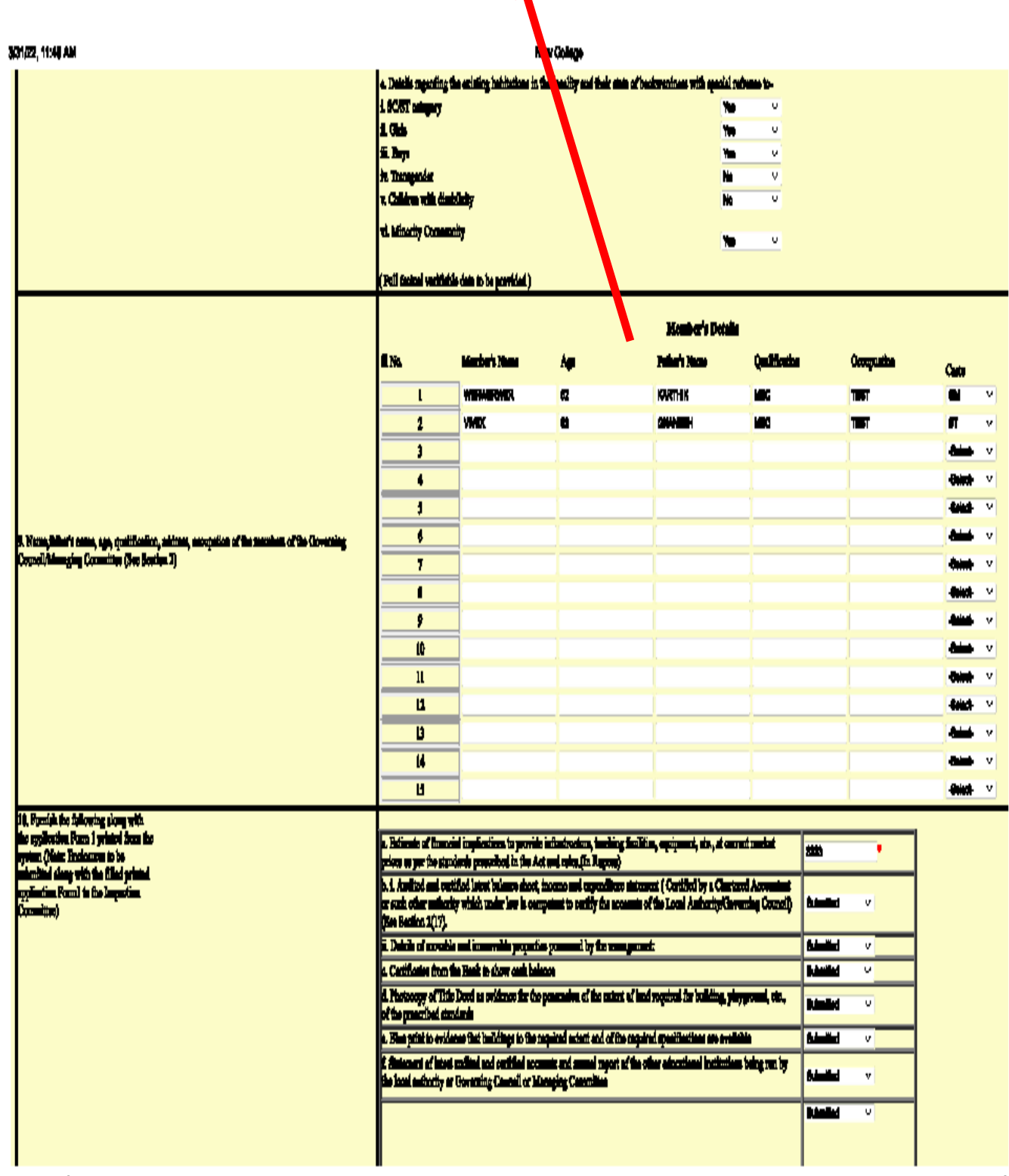

**hazihani:31136/PUEupp** 

ź,

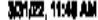

## New College

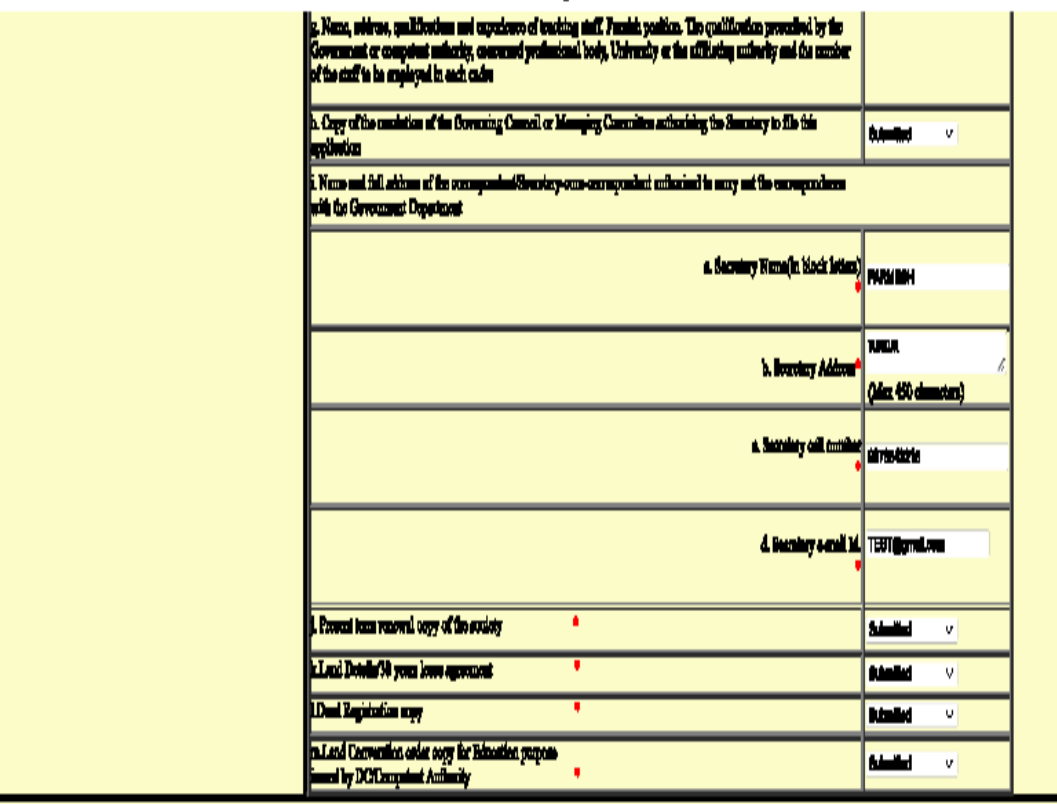

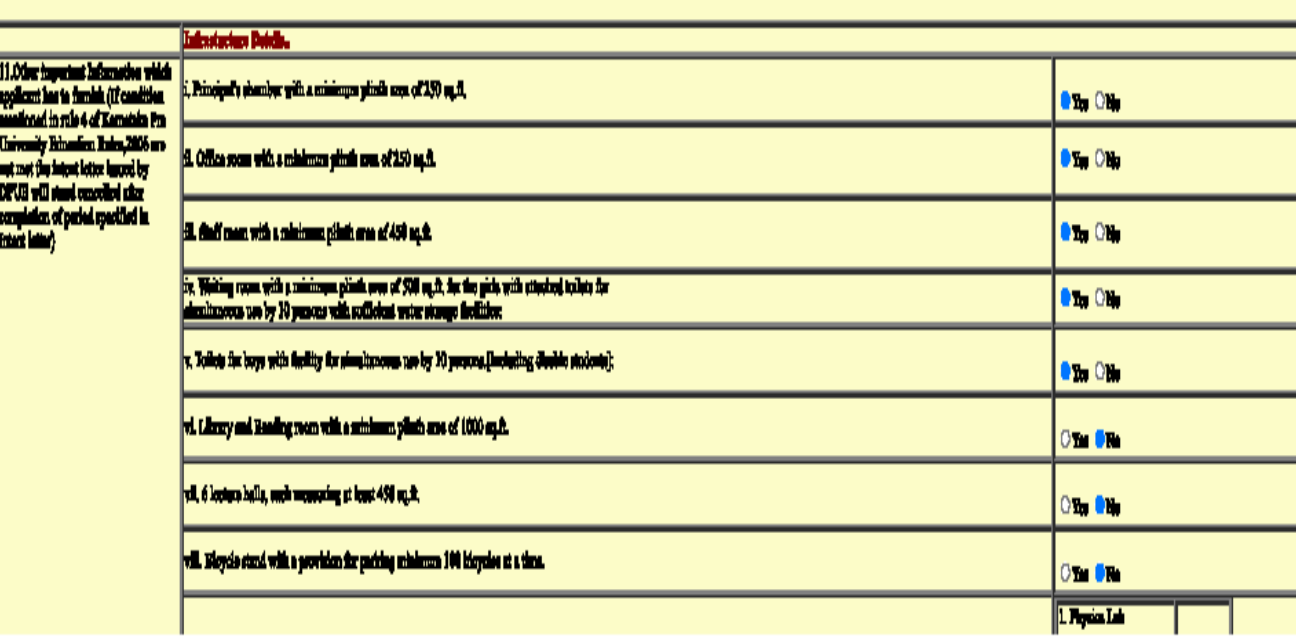

localhoat:31136/PUEapp

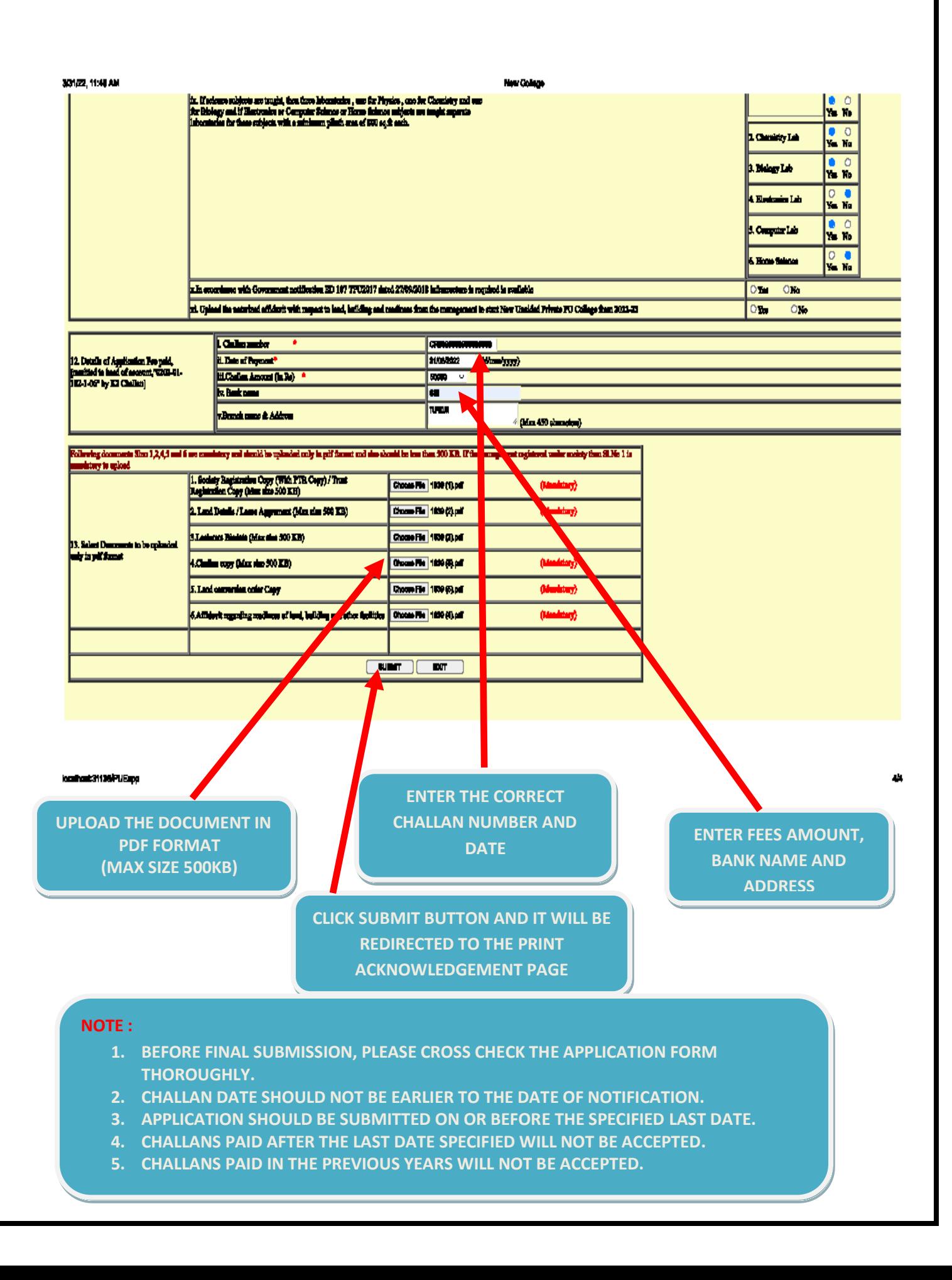

# **PRINT ACKNOWLEDGEMENT FORM**

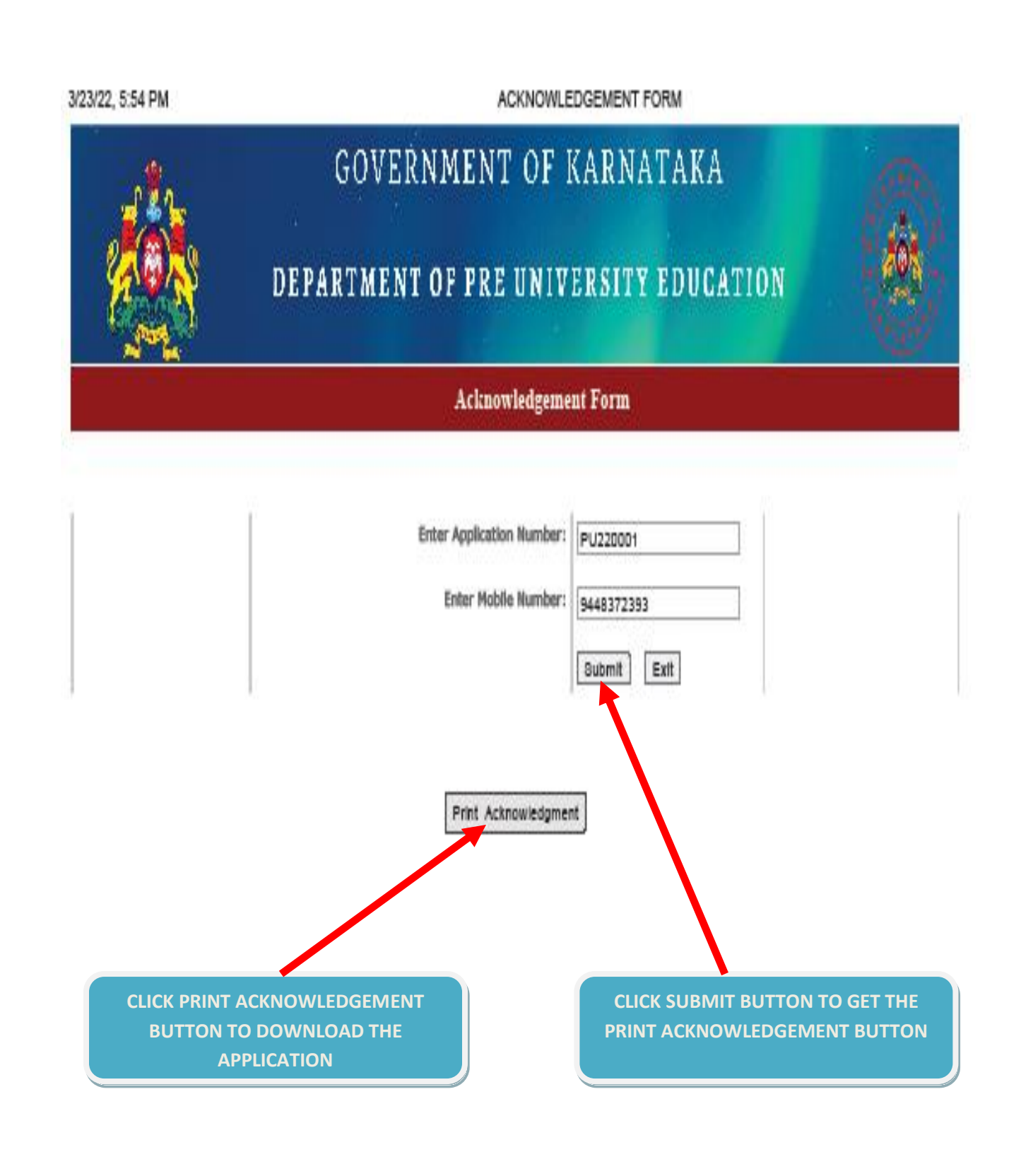

# **ACKNOWLEDGEMENT IN PDF FORMAT**

#### Department of Pre University Education - Karnataka

O/o Director Department of Pre University Education, 18th Cross, Malleshwaram, Bangalore - 560 012

#### Form 1 - APPLICANT COPY

( Opening of New Private Unaided Pre University Colleges - 2022-23 )

(Rule 3 Sub rule (1) Kamataka Education Act / Rule 4 Kamataka Pre University Education (Academic, Registration, Administration and Grant-in-aid, etc) Rules<br>2006)

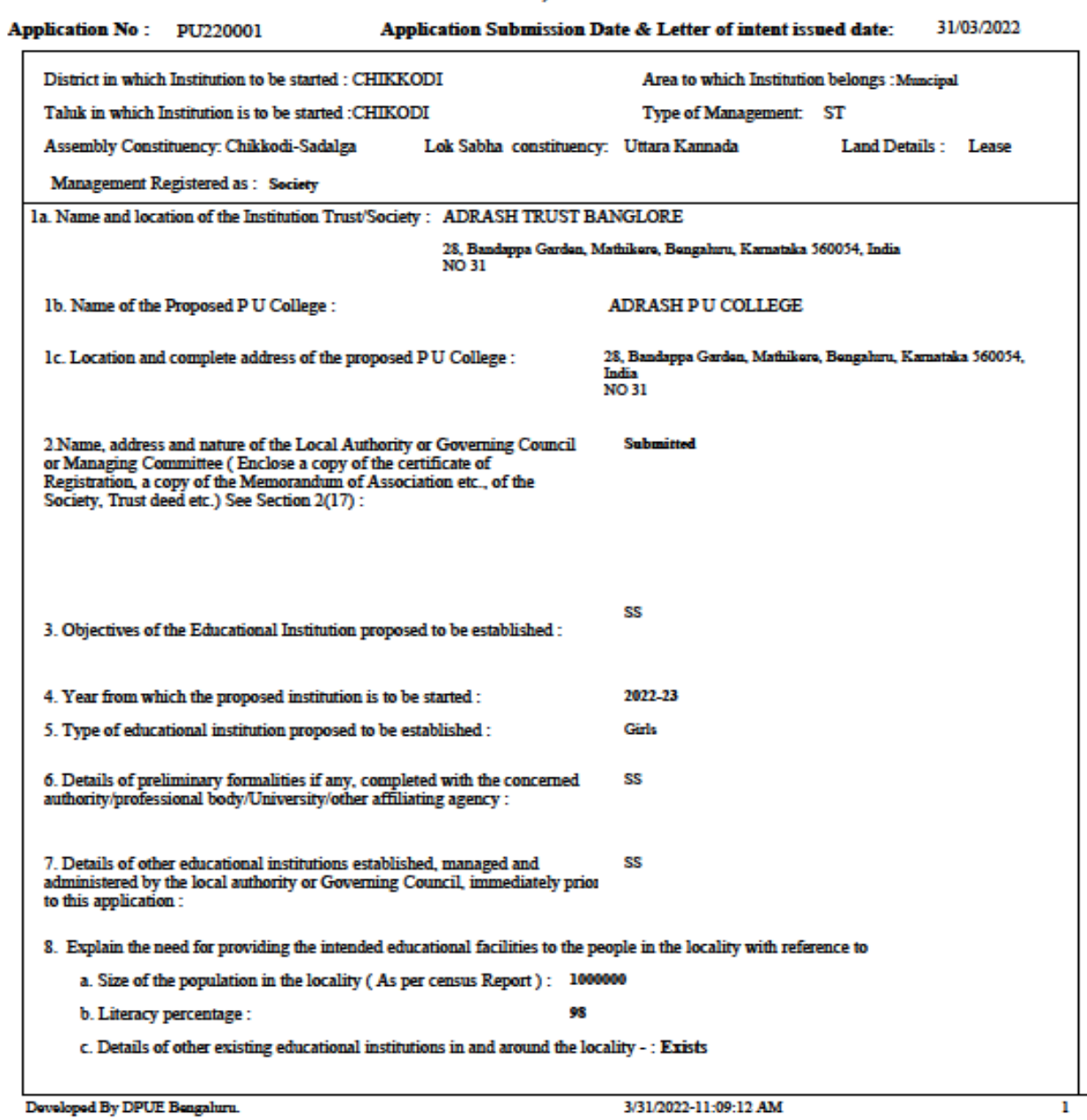

O/o Director Department of Pre University Education, 18th Cross, Malleshwaram, Bangalore - 560 012

## Form 1 - APPLICANT COPY

(Opening of New Private Unaided Pre University Colleges - 2022-23)

( Rule 3 Sub rule (1) Kanataka Education Act / Rule 4 Kanataka Pre University Education ( Academic, Registration, Administration and Grant-in-aid, etc) Rules

i. College code of the existing educational institutions in and around the locality and its distance

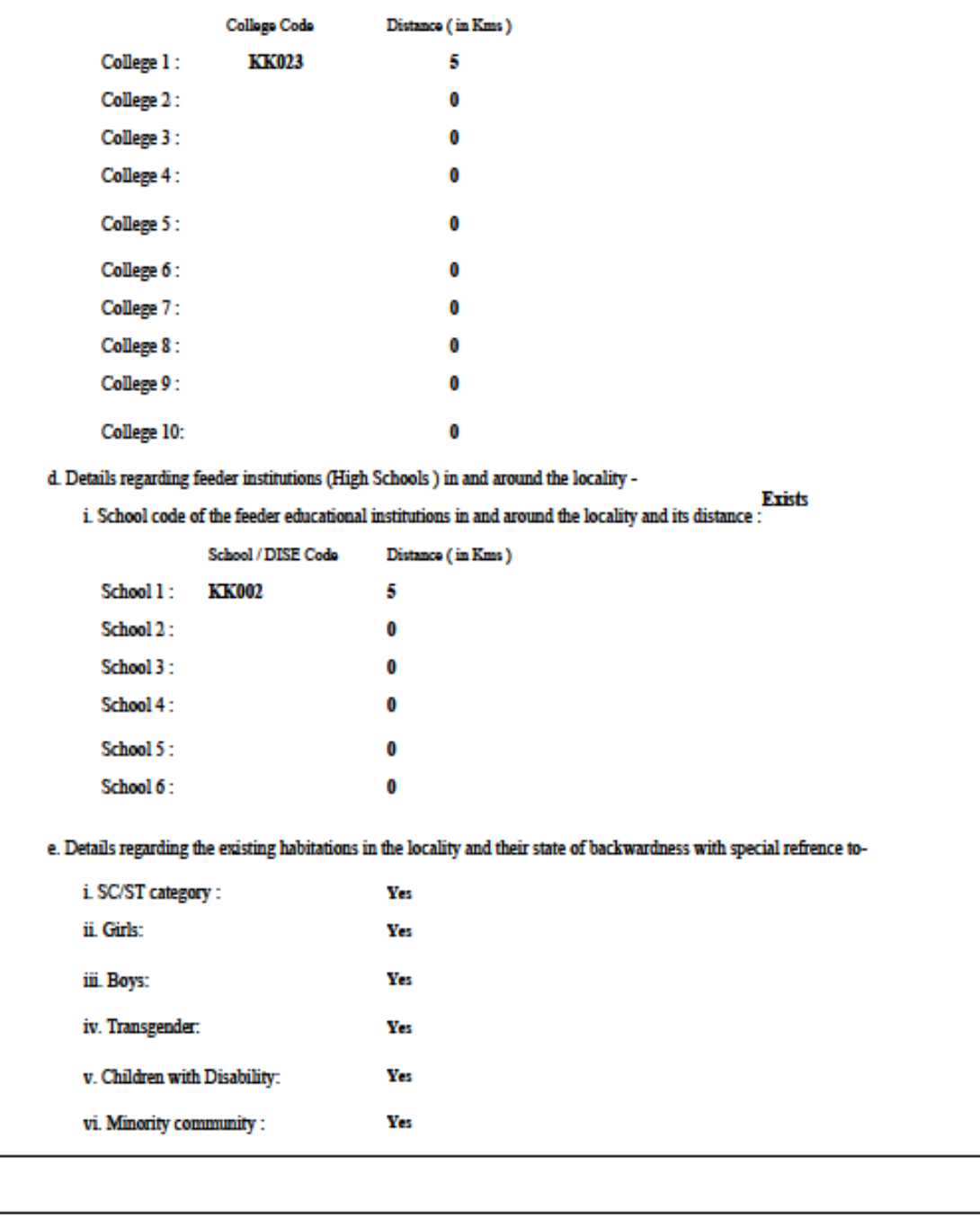

Developed By DPUE Bengaluru.

3/31/2022-11:09:12 AM

 $\overline{\mathbf{3}}$ 

O/o Director Department of Pre University Education, 18th Cross, Malleshwaram, Bangalore - 560 012

### Form 1 - APPLICANT COPY

(Opening of New Private Unaided Pre University Colleges - 2022-23)

( Rule 3 Sub rule (1) Kanataka Education Act / Rule 4 Kanataka Pre University Education ( Academic, Registration, Administration and Grant-in-aid, etc) Rules

9. Name, father's name, age, qualification, address, occupation of the members of the Governing Council/Managing Committe :

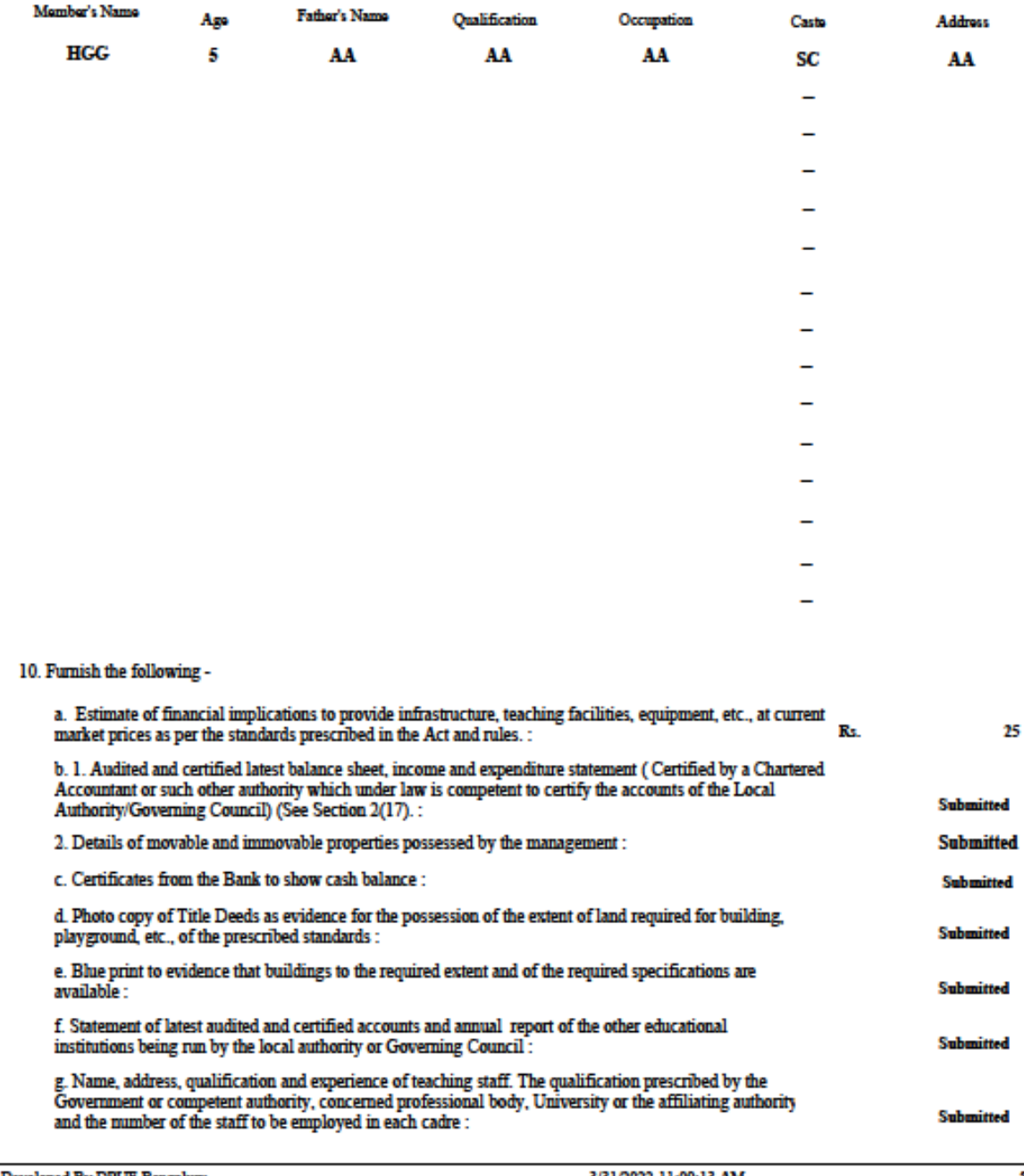

Developed By DPUE Bengaluru.

O/o Director Department of Pre University Education, 18th Cross, Malleshwaram, Bangalore - 560 012

## Form 1 - APPLICANT COPY

( Opening of New Private Unaided Pre University Colleges - 2022-23 )

( Rule 3 Sub rule (1) Kamataka Education Act / Rule 4 Kamataka Pre University Education ( Academic, Registration, Administration and Grant-in-aid, etc) Rules

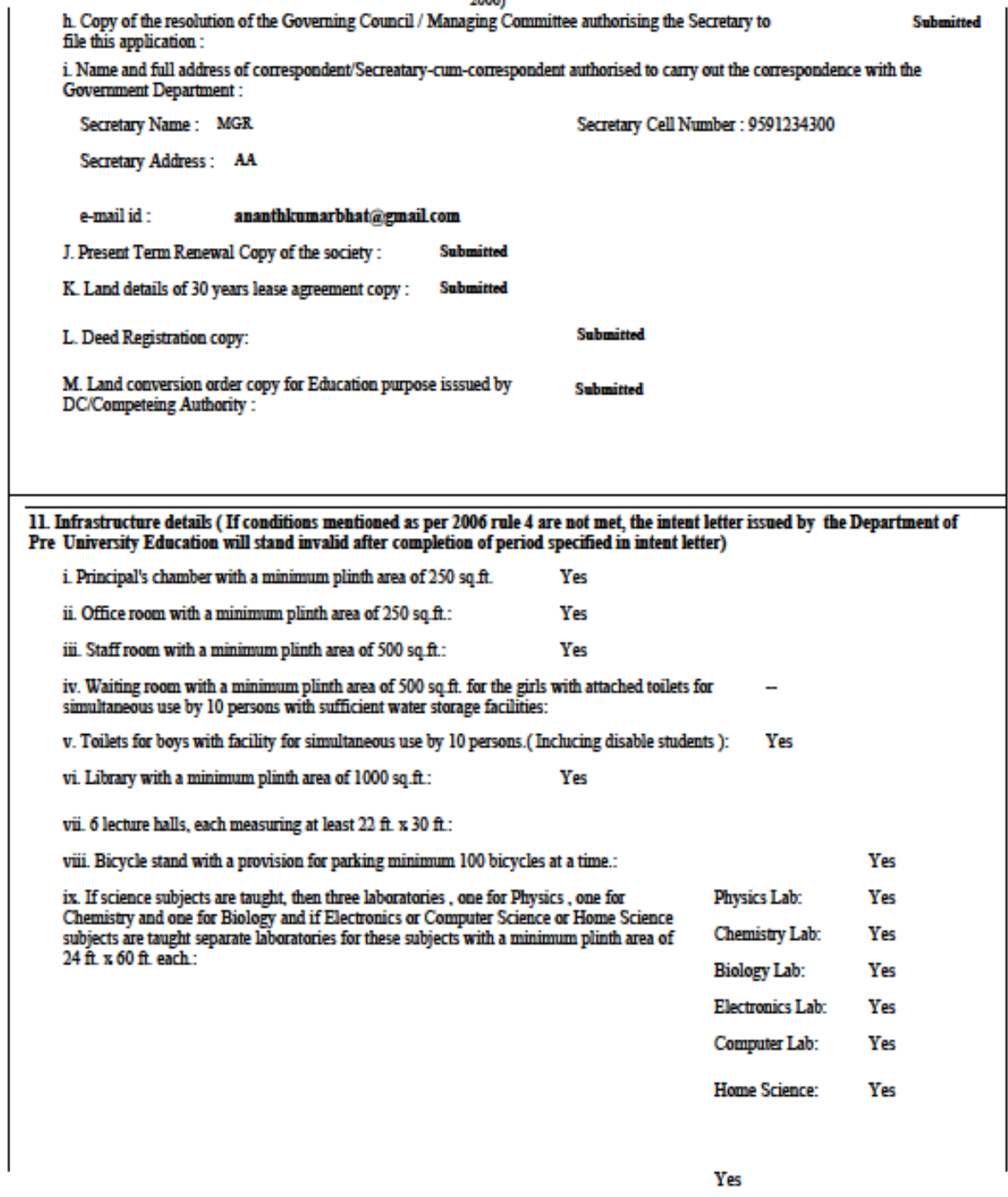

Developed By DPUE Bengaluru.

3/31/2022-11:09:13 AM

O/o Director Department of Pre University Education, 18th Cross, Malleshwaram, Bangalore - 560 012

## Form 1 - APPLICANT COPY

(Opening of New Private Unaided Pre University Colleges - 2022-23)

( Rule 3 Sub rule (1) Kamataka Education Act / Rule 4 Kamataka Pre University Education ( Academic, Registration, Administration and Grant-in-aid, etc) Rules

 $\,$  x. 25,000 sq. ft. of land on which the Trust or Scciety intends to construct the college building.:

12. Details of Application Fee paid (Remitted to Head of Account "0202-01-102-1-06") by K2 Challan

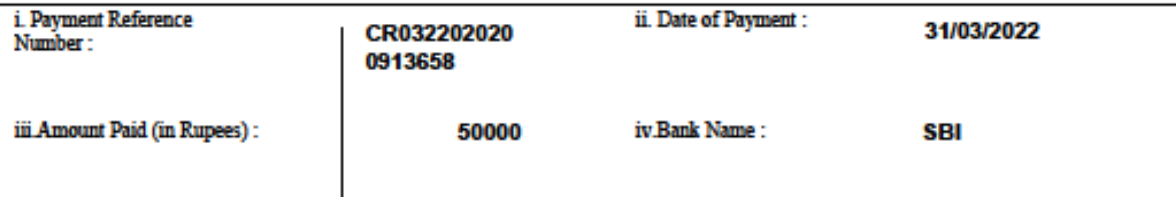

Declaration : I hereby declare that the above information furnished by me is true and correct to the best of my knowledge.

**MGR** 

9

O/o Director Department of Pre University Education, 18th Cross, Malleshwaram, Bangalore - 560 012

### Form 1 - APPLICANT COPY

(Opening of New Private Unaided Pre University Colleges - 2022-23)

( Rule 3 Sub rule (1) Kamataka Education Act / Rule 4 Kamataka Pre University Education ( Academic, Registration, Administration and Grant-in-aid, etc) Rules

Developed By DPUE Bengaluru.

3/31/2022-11:09:13 AM

 $10<sup>-10</sup>$